## SAP ABAP table GRACIDMREQ {Consists of idm requests of batch request}

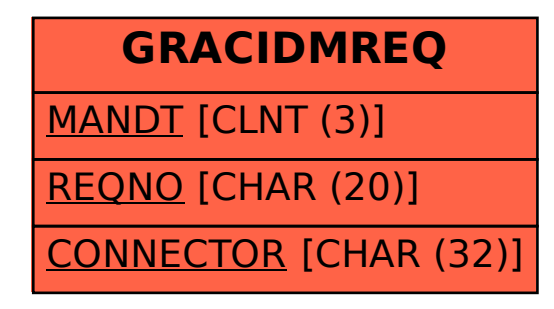